# THE STATA JOURNAL

#### **Editor**

H. Joseph Newton Department of Statistics Texas A & M University College Station, Texas 77843 979-845-3142; FAX 979-845-3144 jnewton@stata-journal.com

#### **Associate Editors**

Christopher Baum Boston College Rino Bellocco Karolinska Institutet

David Clayton Cambridge Inst. for Medical Research

Mario A. Cleves Univ. of Arkansas for Medical Sciences

Charles Franklin University of Wisconsin, Madison

Joanne M. Garrett University of North Carolina

Allan Gregory Queen's University

James Hardin Texas A&M University

Stephen Jenkins University of Essex

Jens Lauritsen Odense University Hospital

Stanley Lemeshow Ohio State University

#### **Executive Editor**

Nicholas J. Cox Department of Geography University of Durham South Road Durham City DH1 3LE UK n.j.cox@stata-journal.com

J. Scott Long Indiana University Thomas Lumley University of Washington, Seattle Roger Newson King's College, London Marcello Pagano Harvard School of Public Health Sophia Rabe-Hesketh Inst. of Psychiatry, King's College London J. Patrick Royston MRC Clinical Trials Unit, London Philip Ryan University of Adelaide Mark E. Schaffer Heriot-Watt University, Edinburgh Jeroen Weesie Utrecht University Jeffrey Wooldridge Michigan State University

**Copyright Statement:** The Stata Journal and the contents of the supporting files (programs, datasets, and help files) are copyright  $\odot$  by Stata Corporation. The contents of the supporting files (programs, datasets, and help files) may be copied or reproduced by any means whatsoever, in whole or in part, as long as any copy or reproduction includes attribution to both (1) the author and (2) the Stata Journal.

The articles appearing in the Stata Journal may be copied or reproduced as printed copies, in whole or in part, as long as any copy or reproduction includes attribution to both (1) the author and (2) the Stata Journal.

Written permission must be obtained from Stata Corporation if you wish to make electronic copies of the insertions. This precludes placing electronic copies of the Stata Journal, in whole or in part, on publicly accessible web sites, fileservers, or other locations where the copy may be accessed by anyone other than the subscriber.

Users of any of the software, ideas, data, or other materials published in the Stata Journal or the supporting files understand that such use is made without warranty of any kind, by either the Stata Journal, the author, or Stata Corporation. In particular, there is no warranty of fitness of purpose or merchantability, nor for special, incidental, or consequential damages such as loss of profits. The purpose of the Stata Journal is to promote free communication among Stata users.

The *Stata Technical Journal* (ISSN 1536-867X) is a publication of Stata Press, and Stata is a registered trademark of Stata Corporation.

The Stata Journal (2003) 3, Number 2, pp. 178–184

## From the help desk: hurdle models

Allen McDowell Stata Corporation

Abstract. This article demonstrates that, although there is no command in Stata for fitting hurdle models, the parameters of a hurdle model can be estimated in Stata rather easily using a combination of existing commands. We also include a likelihood evaluator to be used with Stata's  $m1$  facilities to illustrate how to fit a hurdle model using ml's cluster(), svy, and constraints() options.

Keywords: st0040, hurdle model

## 1 Introduction to hurdle models

A hurdle model is "a modified count model in which the two processes generating the zeros and the positives are not constrained to be the same" (Cameron and Trivedi 1998). Mullahy (1986) states, "The idea underlying the hurdle formulations is that a binomial probability model governs the binary outcome of whether a count variate has a zero or a positive realization. If the realization is positive, the "hurdle is crossed", and the conditional distribution of the positives is governed by a truncated-at-zero count data model." Following Mullahy, but with a change in notation, let  $F_1(\beta_1)$  represent the probability that the hurdle is crossed, and let  $f_2(y,\beta_2)/F_2(\beta_2)$ ,  $y \in \Gamma_+$  be the conditional distribution of the positives, where  $f_2$  satisfies  $\sum_{y \in \Gamma_+} f_2(y, \beta_2) = 1$ ,  $F_2$ is the summation of  $f_2$  on the support of the conditional density (i.e., the truncation normalization), and  $y \in \Gamma_+ = \{1, 2, 3, \dots\}$ . The general form of the hurdle model likelihood function is then

$$
L = \prod_{i \in \Omega_0} \{1 - F_1(\beta_1)\} \prod_{i \in \Omega_1} \frac{\{f_2(y, \beta_2)F_1(\beta_1)\}}{F_2(\beta_2)}
$$

where  $\Omega_0 = \{i|y_i = 0\}$ ,  $\Omega_1 = \{i|y_i \neq 0\}$ , and  $\Omega_0 \cup \Omega_1 = \{1, 2, \ldots, N\}$ . Taking the natural logarithm of both sides and rearranging terms, we see that the log likelihood can be written as

$$
\ln(L) = \sum_{i \in \Omega_0} \ln\{1 - F_1(\beta_1)\} + \sum_{i \in \Omega_1} \ln\{F_1(\beta_1)\} + \sum_{i \in \Omega_1} \left[ \ln\{f_2(y, \beta_2)\} - \ln\{F_2(\beta_2)\} \right]
$$

Since the likelihood function is separable with respect to the parameter vectors  $\beta_1$ and  $\beta_2$ , the log likelihood can always be written as the sum of the log likelihoods from two separate models: a binomial probability model and a truncated-at-zero count model. As such, the hurdle model log likelihood can always be maximized, without loss of information, by maximizing the two components separately. This feature of hurdle models allows us to fit hurdle models in two separate steps using existing Stata commands. For example, we could use cloglog, logit, probit, or glm to model the

#### A. McDowell 179

binomial probability model, and trpois0 (Hilbe 1999) or trbin0 (Hilbe 1999) to model the truncated count model. The procedure is demonstrated below for a hurdle model consisting of a complementary log-log binomial probability model and a truncated-atzero Poisson count model. A likelihood evaluator for the same model is also included to illustrate how to fit the same hurdle model using ml's facilities so that we can compare the statistical results from the two procedures and extend our modeling capabilities for hurdle models by including ml's cluster(), svy, and constraints() options.

## 2 The Poisson hurdle model specification

We start with the binomial process, which determines whether the dependent variable takes on the value zero or a positive value. The probability mass function is

$$
Pr(Y = y) = \begin{cases} \pi, & y = 0 \\ 1 - \pi, & y = 1, 2, 3, \dots \end{cases}
$$

The zero-truncated Poisson process has probability mass function

$$
\Pr(Y = y | Y \neq 0) = \begin{cases} \frac{\lambda^y}{(e^{\lambda} - 1)y!}, & y = 1, 2, 3, \dots \\ 0, & \text{otherwise} \end{cases}
$$

Thus, the unconditional probability mass function for Y is

$$
\Pr(Y = y) = \begin{cases} \pi, & y = 0\\ (1 - \pi) \frac{\lambda^y}{(e^{\lambda} - 1)y!} & y = 1, 2, 3, \dots \end{cases}
$$

and the log likelihood for the  $t<sup>th</sup>$  observation, assuming the observations are independently and identically distributed, is

$$
\ln L(\pi_i, \lambda_i, y_i) = \begin{cases} \ln \pi_i, & y = 0\\ \ln\{(1 - \pi_i) \frac{\lambda_i^{y_i}}{(e^{\lambda_i} - 1) y_i!}\} & y = 1, 2, 3, \dots \end{cases}
$$

If we model  $\pi_i$  using the complementary log-log link and  $\lambda_i$  using the log link, with a little algebra we have

$$
\pi_i = e^{-e^{\mathbf{x}_i \boldsymbol{\beta}_1}}
$$

and

$$
\lambda_i = e^{\mathbf{x}_i \boldsymbol{\beta}_2}
$$

Thus, the log likelihood can be written

$$
\ln L = \ln \left\{ \prod_{i \in \Omega_0} \left( e^{-e^{\mathbf{x}_i \boldsymbol{\beta}_1}} \right) \prod_{i \in \Omega_1} \left( 1 - e^{-e^{\mathbf{x}_i \boldsymbol{\beta}_1}} \right) \prod_{i \in \Omega_1} \frac{e^{y_i \mathbf{x}_i \boldsymbol{\beta}_2}}{(e^{e^{\mathbf{x}_i \boldsymbol{\beta}_2}} - 1) y_i!} \right\}
$$
  

$$
= \left\{ \sum_{i \in \Omega_0} -e^{\mathbf{x}_i \boldsymbol{\beta}_1} + \sum_{i \in \Omega_1} \ln(1 - e^{-e^{\mathbf{x}_i \boldsymbol{\beta}_1}}) \right\}
$$
  

$$
+ \left\{ \sum_{i \in \Omega_1} y_i \mathbf{x}_i \boldsymbol{\beta}_2 - \sum_{i \in \Omega_1} \ln(e^{e^{\mathbf{x}_i \boldsymbol{\beta}_2}} - 1) - \sum_{i \in \Omega_1} \ln(y_i!) \right\}
$$
  

$$
= \ln \{L_1(\boldsymbol{\beta}_1)\} + \ln \{L_2(\boldsymbol{\beta}_2)\}
$$

We can see that the log likelihood describes the sum of a log likelihood for the binary outcome model,  $\ln L_1(\beta_1)$ , and a log likelihood for a truncated-at-zero Poisson model, ln  $L_2(\beta_2)$ . As indicated above, the  $\beta_1$  and  $\beta_2$  vectors of parameters are separable. This separability implies that the Hessian will be block diagonal so that the covariances between  $\beta_1$  and  $\beta_2$  are zero. Therefore, we will not lose information if we fit a hurdle model by estimating the parameters of the binomial probability model separately from the parameters of the truncated Poisson model.

### 3 Fitting hurdle models in two steps

To demonstrate that we can use existing commands to fit a hurdle model, let's begin by simulating some data that follow a hurdle process as described above. First, we generate two normally distributed random variables that will serve as the independent variables in the model.

```
. clear
. set obs 2000
. set seed 1000
. generate x1=invnorm(uniform())
. generate x2=invnorm(uniform())
```
Using those newly generated covariates, we next generate a variable that follows a truncated-at-zero process. To do this, we make use of the user-written command rndpoix (Hilbe and Linde-Zwirble 1998), which generates a variable from a Poisson process and names it xp. Once the variable xp has been generated, the observations containing zeros can be dropped, leaving us with a truncated-at-zero Poisson random variable.

. generate  $lambda=exp(.2*x1 + .7*x2 + 1)$ 

. rndpoix lambda

A. McDowell 181

. drop if  $xp == 0$ 

Next, we generate a variable using the binomial model described above.

```
. generate pi = exp(-exp(.9*x1 + .1*x2 + .2)). generate bernoulli = uniform()>pi
```
Finally, we repopulate the truncated-at-zero poisson variable with zeros if the "hurdle" has not been crossed.

```
. replace xp = 0 if bernoulli==0
. rename xp y
. keep in 1/1000
```
Now that we have generated the data, we can proceed to fit a hurdle model in two steps.

Step 1: First, we can estimate the parameters of the binomial probability model using Stata's cloglog command.

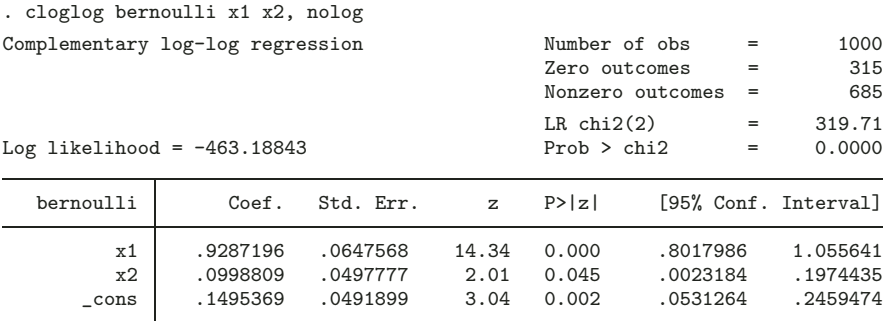

Step 2: Now, we can estimate the parameters of the truncated Poisson model with the user-written command trpois0 (Hilbe 1999).

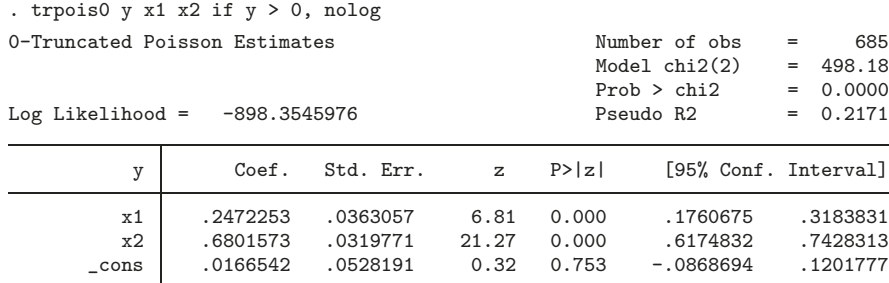

Notice that the 95% confidence intervals contain the population parameters we used to generate the data.

## 4 Fitting hurdle models in one step with ml

Since there is no loss of information when fitting a hurdle model in two steps, if we estimate the parameters jointly using ml, we should obtain identical estimates of the model parameters and their variances. Furthermore, the log likelihood obtained from estimating with ml should equal the sum of the log likelihoods obtained from fitting the binomial probability model and the truncated Poisson models separately. In addition to demonstrating these points, once we have developed a likelihood-evaluator program so we can fit a hurdle model using ml, we can easily extend our modeling capabilities by utilizing ml's cluster(), svy, and constraints() options. Below is a likelihoodevaluator program capable of fitting a Poisson hurdle model that is equivalent to the two-step model we presented above.

```
program hurdle_ll
    version 8
    args lnf beta1 beta2
    tempvar pi lambda
    quietly generate double 'pi' = exp('beta1')quietly generate double 'lambda' = exp('beta2')
    quietly replace 'lnf' = cond($ML_y1==0,-'pi', ///<br>log(1-exp(-'pi')) + $ML_v1*'beta2' - ///
    log(1-exp(-ipi')) + M_{L_y1*} beta2' -
    log(exp('lambda')-1) - 1ngamma(\text{M/L}_y1+1))end
```
Using the same simulated data as before, we invoke the ml estimator with the commands

```
. ml model lf hurdle_11 (y = x1 x2) (x1 x2)
. ml max, nolog
                                        Number of obs = 1000<br>Wald chi2(2) = 210.26
                                        Waldchi(hi2(2))Log likelihood = -1361.543 Prob > chi2 = 0.0000
        y Coef. Std. Err. z P>|z| [95% Conf. Interval]
eq1
        x1 .9287196 .0647568 14.34 0.000 .8017986 1.055641
        x2 .0998809 .0497777 2.01 0.045 .0023184 .1974435
     _cons .1495369 .0491899 3.04 0.002 .0531264 .2459473
eq2
        x1 .2472253 .0363057 6.81 0.000 .1760675 .3183831
        x2 .6801573 .0319771 21.27 0.000 .6174832 .7428313
     _cons .0166541 .0528191 0.32 0.753 -.0868694 .1201777
```
Comparing the results of the ml estimator with the results of glm and trpois0, we see that the parameter estimates and their standard errors are the same. Also, the log likelihood we obtained using the ml estimator is equal to the sum of the log likelihoods from the two-step estimation.

A.  $McDownll$  183

If the data are clustered, then observations within any cluster cannot be assumed to be independent, and the estimated variances of the model's parameters can be biased. We can obtain unbiased estimates in the presence of clustering simply by adding the cluster(clusterid) option to the ml model statement

. ml model lf hurdle\_11 (xp = x1 x2) (x1 x2), cluster(clusterid)

where *clusterid* is a variable that identifies the clusters.

If your data were collected through a complex survey design, you must account for the sampling design to obtain unbiased variance estimates for the population parameters that are being estimated and, if the sample is weighted, to obtain unbiased estimates of the population parameters themselves. To account for the complex survey design, just svyset your data and add the svy option to the ml model statement

```
. svyset [pweight=weightvar], strata(strataid) psu(psuid) fpc(fpcvar)
```

```
. ml model lf hurdle_ll (xp = x1 x2) (x1 x2), svy
```
where *weightvar* is a variable containing the sampling weights, *strataid* is a variable that identifies the strata, psuid is a variable that identifies the psu, and fpcvar is a variable containing a finite population correction.

To perform constrained estimation, specify a set of numbered constraints using the constraint command and add the constraints  $(numlist)$  option to the ml model statement.

## 5 Summary

This article has presented a general form of the likelihood for hurdle models. Because the likelihood function is separable, with respect to the parameters to be estimated, we have shown that hurdle models can be represented as the sum of two independent models: a binomial probability model and a truncated-at-zero count model. Also, the parameters of a hurdle model can be estimated by fitting the two component models separately. This feature of hurdle models sets them apart from popular extensions to hurdle models such as the zero-inflated Poisson (zip) and the zero-inflated negative binomial (zinb) models. The zip and zinb models allow for a mixing process for the zeros, so the likelihoods are not separable with respect to the parameters to be estimated. An ml estimator, although unnecessary for estimation, has been provided for a hurdle model with a complementary log-log binomial probability model and a truncated-at-zero Poisson model to demonstrate the relative ease with which we can extend Stata's modeling capabilities to include options for dealing with clustered data, complex survey data, and constraints. While it is possible to write an all-encompassing command for fitting hurdle models in Stata, given the wide variety of possible models and the ability to fit the components of the hurdle model separately, the utility of doing so seems negligible.

#### 184 **From the help desk**

## 6 References

- Cameron, A. C. and P. K. Trivedi. 1998. Regression Analysis of Count Data. New York: Cambridge University Press.
- Hilbe, J. 1999. sg102: Zero-truncated Poisson and negative binomial regression. Stata Technical Bulletin 47: 37–40. In Stata Technical Bulletin Reprints, vol. 8, 233–236. College Station, TX: Stata Press.
- Hilbe, J. and W. Linde-Zwirble. 1998. sg44.1: Correction to random number generators. Stata Technical Bulletin 41: 23. In Stata Technical Bulletin Reprints, vol. 7, 166. College Station, TX: Stata Press.
- Mullahy, J. 1986. Specification and testing of some modified count data models. Journal of Econometrics 3: 341–365.

#### About the Author

Allen McDowell is Director of Technical Services at Stata Corporation.